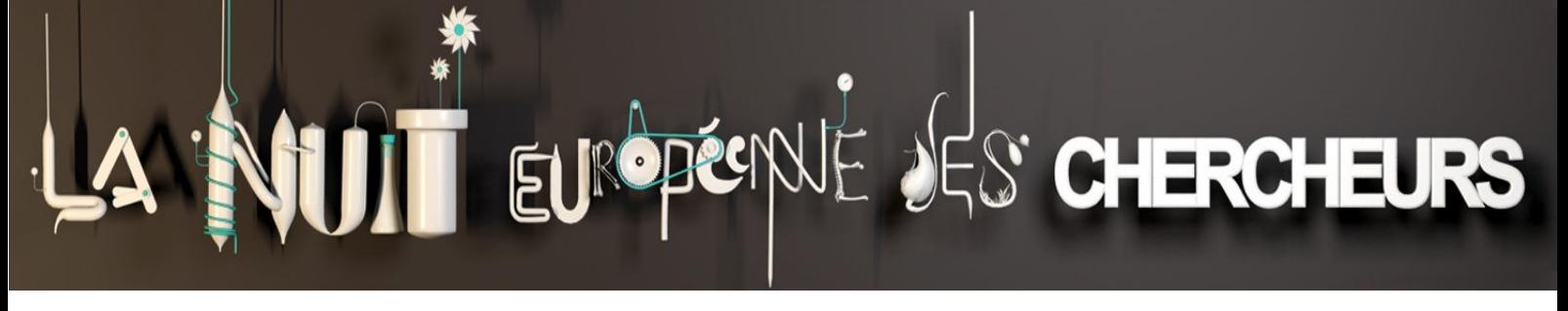

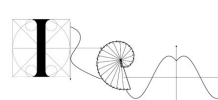

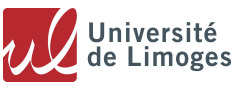

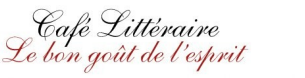

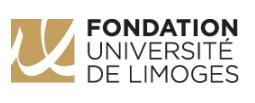

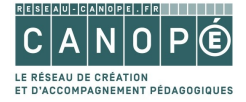

L'**IREM**, Institut de Recherche sur l'Enseignement des Mathématiques, **vous invite à**

# *Maths au café*

Vendredi 26 septembre 2014 de **18h à 19h** au

## Café Littéraire

32 rue François Mitterrand à Limoges, à côté de la **BFM**

### Au programme :

*un coup d'œil sur l'infini – le triangle de Sierpiński manipuler les structures complexes – le Jeu de la Vie, l'agrégation limitée par diffusion*

Animations réalisées par **Benoît Crespin**, Département Mathématiques et Informatique du laboratoire XLIM (CNRS – Université de Limoges) **http://www.irem.unilim.fr – http:/[/www.cafelitteraire-limoges.fr](http://www.cafelitteraire-limoges.fr/)**

## *Un coup d'œil sur l'infini : le triangle de Sierpiński*

#### **L'infini est partout en mathématiques :**

l'*écriture décimale* des nombres : ⅓=0,333333..., π=3,1415926..., les *droites* en géométrie, ou encore les *fractales* :

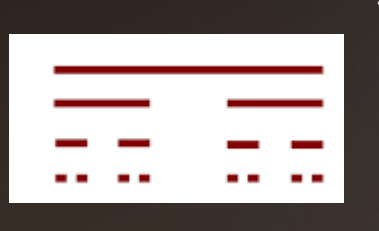

tracez un trait, coupez-le en 3 et enlevez la partie centrale ; recommencez l'opération avec chacune des deux extrémités, et encore et encore… à l'infini ! Vous obtenez un ensemble infini de points de longueur nulle, l'*ensemble de Cantor*.

#### **De même avec un triangle :**

découpez-le en 4 triangles plus petits en joignant les milieux des côtés, enlevez celui qui se trouve au centre et recommencez avec les trois qui restent, encore et encore… à l'infini ! Vous obtenez le *triangle de Sierpiński*, du nom du mathématicien polonais qui l'a décrit en 1915.

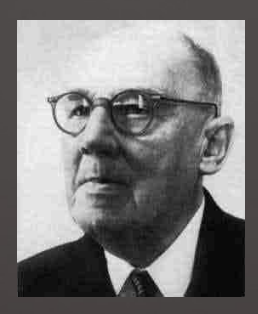

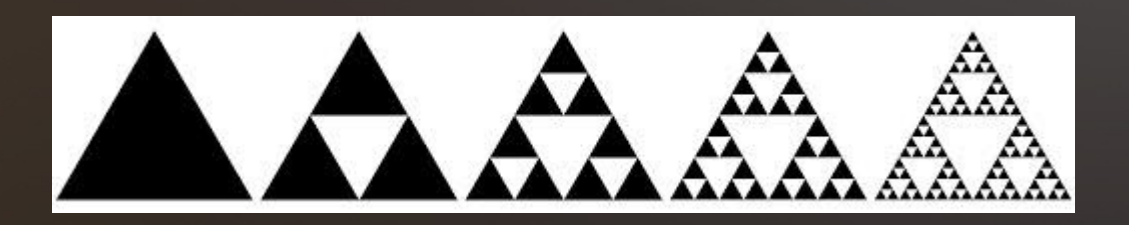

#### **Se promener dans le triangle de Sierpiński :**

L'animation informatique vous permet de *zoomer et dézoomer* à l'infini (ou presque… faute de temps !), à l'aide de la roulette de la souris, dans le triangle de Sierpiński.

Vous pourrez ainsi constater la *structure fractale* de cet objet : chaque partie de lui-même est identique au tout.

Attention : si vous zoomez dans une partie vide, vous ne verrez plus rien ; il faut alors dézoomer et déplacer le curseur sur une partie non vide.

#### **Bon voyage !**

<http://www.irem.unilim.fr/animation/expositions/l-infini-en-mathematiques/>

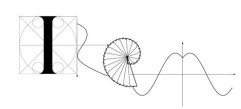

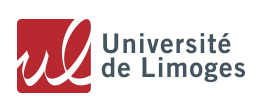

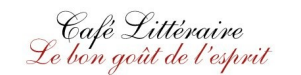

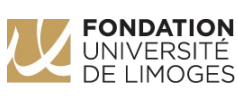

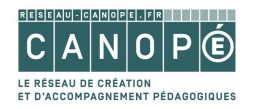

## *Simuler les structures complexes : le Jeu de la Vie*

Le *Jeu de la Vie* a été inventé en 1970 par le mathématicien **John Conway**. On peut le voir comme une simulation du comportement d'un ensemble de **cellules**, disposées sur une grille, qui naissent ou meurent en fonction de leur environnement.

**Les cellules vivantes apparaissent en jaune**, **les autres en gris**.

#### **Les règles de vie et de mort des cellules :**

- une cellule vide naît à la génération suivante si elle possède 3 voisines vivantes (parmi les 8 qui l'entourent) ;
- une cellule vivante ne survit à la génération suivante que si elle a 2 ou 3 voisines vivantes, sinon elle meurt.

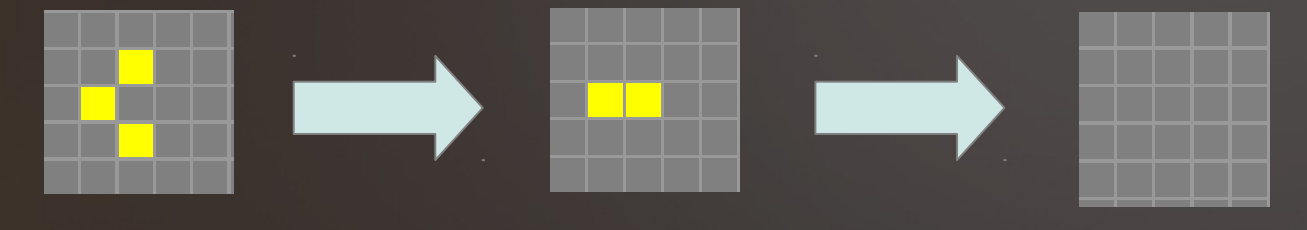

#### **Des « animaux » remarquables**

Comme les règles de vie et de mort font qu'il y a peu de chances qu'une cellule survive, toutes les cellules finissent en général par mourir. Il existe néanmoins des centaines d'*animaux remarquables*, telles que le *pulsar* ou le *canon* que vous pouvez tester sur l'animation informatique**.**

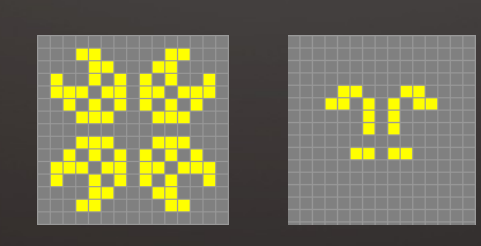

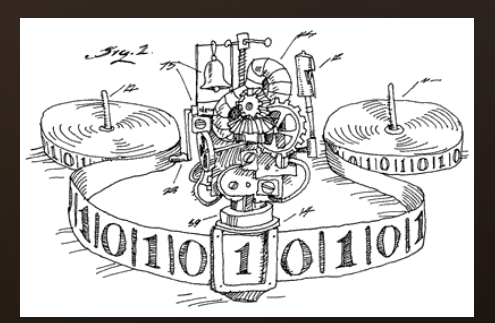

#### **Les automates cellulaires**

Le Jeu de la Vie est un exemple d'*automate cellulaire* : une grille de cellules dont l'état évolue en fonction du voisinage. Grâce aux propriétés de ses « animaux » remarquables, ce jeu est capable de réaliser des calculs complexes, permettant ainsi de simuler une *machine de Turing* (un calculateur universel).

http://www.irem.unilim.fr/poincare-turing/espace-informatique/

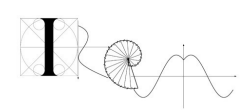

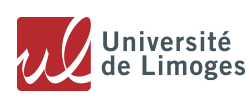

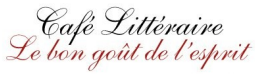

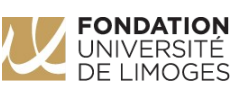

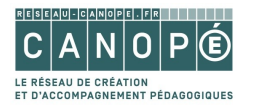

## *Créer des structures complexes : l'agrégation limitée par diffusion*

Le principe de **l'agrégation par diffusion**, proposé en 1981 par deux mathématiciens américains, s'applique aux amas de cellules qui se forment en se collant les unes aux autres. On obtient ainsi des motifs de *dendrites*, proches de formes que l'on retrouve dans la nature : *flocons de neige*, *arcs électriques*, *lichens*, etc.

**Des règles simples** Deux éléments sont nécessaires :

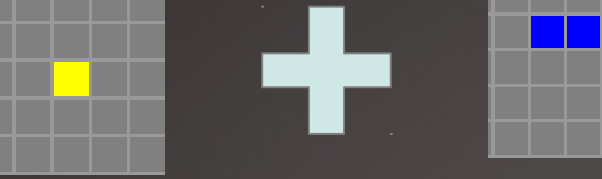

une ou plusieurs graines

un ensemble de cellules se déplaçant de façon aléatoire

Lorsqu'une cellule se retrouve collée à une graine, elle se transforme en graine et s'immobilise :

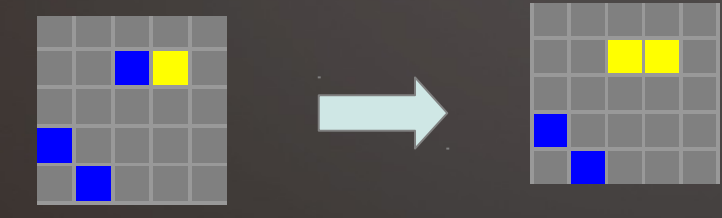

Parmi les formes suivantes, lesquelles sont produites par l'ordinateur ?

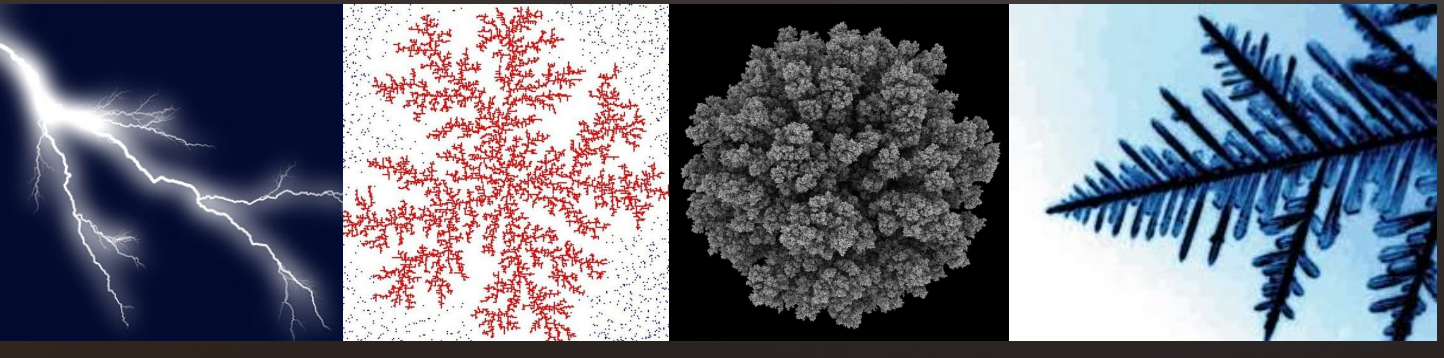

#### **La morphogenèse**

L'agrégation par diffusion est un exemple de *morphogenèse*, c'est-à-dire le processus de développement d'un organisme vivant. Turing a montré qu'avec le même type de règles on pouvait simuler l'apparition de motifs complexes comme par exemple les taches d'un léopard ou d'une girafe.

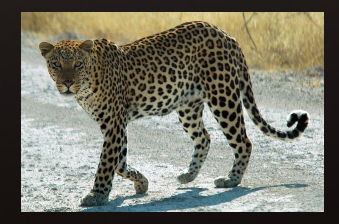

http://www.irem.unilim.fr/poincare-turing/espace-informatique/

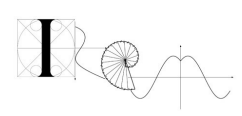

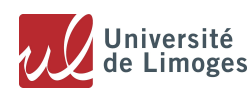

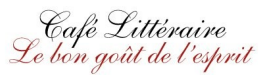

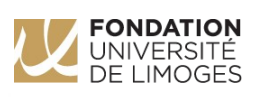

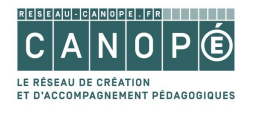